**ПОВЕРХНОСТЬ**

## *УДК 004.932.72 + 519.688*

## **О. М. Горбенко, М. Л. Фельштын, Д. Ю. Усачев, П. Г. Ульянов, Б. В. Сеньковский, В. К. Адамчук, А. О. Голубок**

# **АВТОМАТИЧЕСКОЕ РАСПОЗНАВАНИЕ СТРУКТУР ФЕРРИТО-ПЕРЛИТНЫХ СТАЛЕЙ ПО ИЗОБРАЖЕНИЯМ, ПОЛУЧЕННЫМ МЕТОДОМ АТОМНО-СИЛОВОЙ МИКРОСКОПИИ**

Рассматривается проблема автоматического распознавания структур изображений образцов ферритоперлитных сталей, полученных методом атомно-силовой микроскопии. Для ее решения предложен алгоритм, который включает предварительную обработку, сегментацию изображения, вычисление параметров изображения и определение по полученным параметрам наиболее вероятного состояния исследуемого образца при помощи метода опорных векторов. Рассматривается возможность повышения точности классификации путем определения оптимального набора параметров изображений. Описанный в статье алгоритм реализован в виде программного модуля. Приведены примеры обработки экспериментальных данных.

*Кл. сл.*: атомно-силовая микроскопия, феррито-перлитные стали, анализ изображений, мультиклассовая классификация, метод опорных векторов

## **ВВЕДЕНИЕ**

В процессе эксплуатации промышленных металлоконструкций возникает необходимость в проведении контроля их состояния неразрушающими методами, поэтому активно разрабатываются приборы, способные решать эту задачу. На основе экспериментальных данных известно, что изменение эксплуатационных характеристик сталей влияет на характер их микроструктуры [1]. Классическим является подход, использующий оптический микроскоп для анализа микроструктуры образцов [2, 3]. Однако метод атомно-силовой микроскопии (АСМ) позволяет получать изображения более высокого, нанометрового, разрешения и содержит информацию о реальном рельефе образца в каждой точке измерения, которая не может быть получена другими способами. Таким образом, создание алгоритмов автоматического распознавания структур АСМ-изображений сталей является важной задачей в настоящее время. Конечной целью работы алгоритма, представленного в этой работе, является определение состояния исследуемого образца стали, т. е. его классификация. Для этого вычисляются числовые параметры исследуемых АСМ-изображений и сравниваются с аналогичными параметрами изображений, находящихся в библиотеке эталонных изображений, созданной заранее.

## **1. ОПИСАНИЕ ЧИСЛОВЫХ ПАРАМЕТРОВ АСМ-ИЗОБРАЖЕНИЙ ФЕРРИТО-ПЕРЛИТНЫХ СТАЛЕЙ**

Первой задачей, которую необходимо решить при построении алгоритма, является определение набора числовых параметров изображений, на основании которого будет выполняться классификация. Исследуемые изображения имеют нерегулярную структуру, поэтому набор параметров должен по возможности полно описывать статистические свойства изображения, его рельеф, анизотропию, описывать геометрию и морфологию его объектов.

На основании известных из металлографии данных, структурным элементом феррито-перлитных сталей является ферритное зерно. В сплаве ферритные зерна могут быть отделены друг от друга прослойками перлита. Перед проведением АСМ-измерений образцы сталей готовят специальным образом (шлифовка и травление в определенных режимах). На АСМ-изображениях, подготовленных таким образом, образцы зерна представляют собой наиболее гладкие области, тогда как перлитные включения характеризуются высокой шероховатостью. На рис. 1, а, приведено АСМ-изображение образца стали 09Г2С в состоянии поставки, размер изображения 512 × 512 точек, площадь  $100 \times 100$  мкм. График сечения этого изображения, представленный на рис. 1, б, демонстрирует разницу шероховатости поверхности гранул (области А и С сечения) и перлитных включений (области B и D сечения).

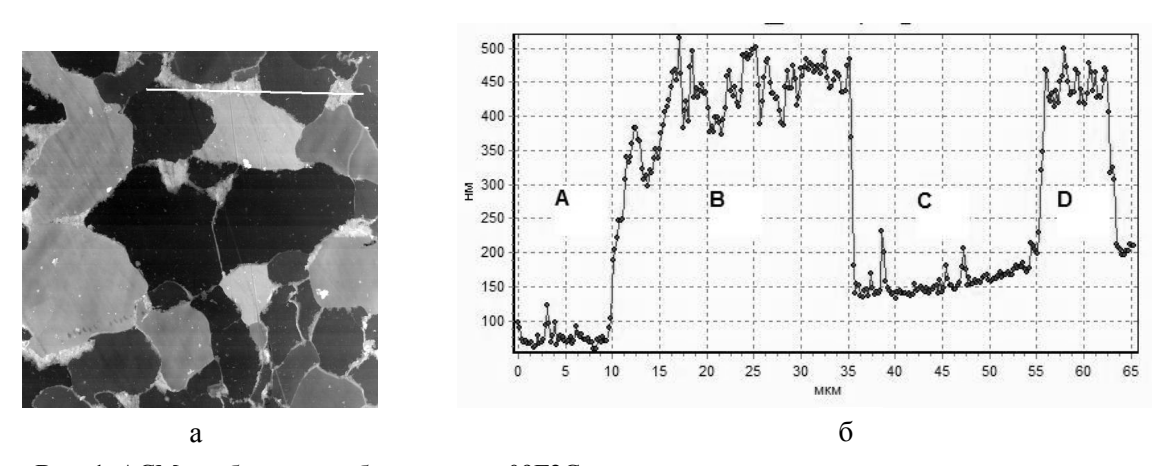

**Рис. 1.** АСМ-изображение образца стали 09Г2С. Размер изображения 512×512 точек, площадь  $100\times100$  мкм (изображение получено на приборе NTEGRA AURA, производство ЗАО "НТ-МДТ", г. Зеленоград); а — вид сверху; б профиль рельефа поверхности вдоль показанной на (а) линии

Для характеристики АСМ-изображения и его объектов был предложен следующий набор параметров.

1) Группа параметров зерен перлита: диаметр, площадь, периметр, перепад по высоте в пределах зерна, абсолютная высота рельефа, перепад по высоте, шероховатость, разброс значений высоты границы, вытянутость, вектор направленности, отношение длины выпуклой оболочки к периметру и др. В качестве характеристик изображения при классификации использовались средние значения этих величин и их стандартные отклонения, вычисленные по всем выделенным на изображении зернам перлита.

2) Группа параметров межзеренных границ: для всего изображения вычисляется доля границ каждого типа — "ступенька", "ров", "хребет", — а также средняя высота и ширина границ каждого типа.

3) Группа параметров, характеризующая отношения областей зерен и межзеренного пространства изображения: вычисляются взаимные отношения площадей, высот и шероховатостей области, включающей все зерна, и остальной области изображения.

4) Группа параметров рельефа поверхности изображения в целом, без разделения на области: среднее арифметическое отклонение, среднеквадратичное отклонение, перепад высот, асимметрия и эксцесс распределения высот, разность высот по 90 % площади.

Для определения перечисленных параметров изображения был разработан автоматический алгоритм. Важно подчеркнуть, что как эталонные изображения из библиотеки, так и изображения исследуемых образцов обрабатываются при помощи одного алгоритма с одинаковыми настройками, что обеспечивает корректность их сравнения при классификации.

## **2. ОПИСАНИЕ АВТОМАТИЧЕСКОГО АЛГОРИТМА**

### **2.1. Предварительная обработка изображения**

Предварительная обработка изображения включает функции, удаляющие типичные для АСМ-изображений искажения, а именно наклон изображения, скачкообразные перепады яркости между строками и дефекты отдельных строк.

#### **2.2. Сегментация изображения**

После предварительной обработки изображения проходят процедуру сегментации. По результатам визуального анализа АСМ-изображений подготовленных образцов феррито-перлитных сталей и сечений этих изображений сформирован следующий набор признаков, положенный в основу сегментации.

1. Основными объектами изображения являются зерна (зерна феррита).

2. Области изображения, не принадлежащие гранулам, являются межзеренным пространством (перлитные включения).

3. Зерна — наиболее гладкие области изображения.

4. Зерно — относительно плоская связная область, минимальный размер которой в физических единицах площади известен. Каждое зерно отделено от соседних границей, межзеренным пространством или перепадом высоты.

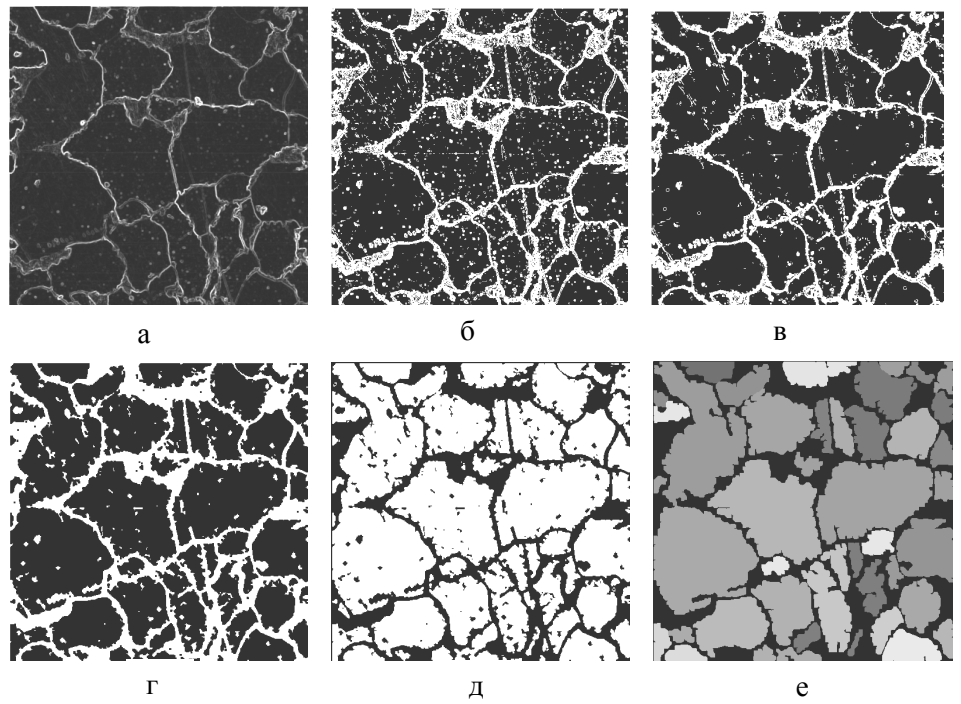

**Рис. 2.** Результаты выполнения операций процедуры сегментации. а — полутоновое изображение, результат оконтуривания; б — результат пороговой обработки изображения (а); в — результат фильтрации шумов; г — результат наращивания и утолщения границ; д — инверсия изображения; е — результат разметки областей, распознанных как зерна феррита

Процедура сегментации состоит из следующих операций, выполняемых последовательно.

1. *Оконтуривание изображения*. Так как зерна феррита — самые гладкие части изображения, следовательно, оператор оконтуривания, вычисляющий локальные производные в каждой точке, присваивает точкам изображения, принадлежащим зернам, меньшие значения, чем точкам вне зерен. Оконтуривание выполняется при помощи применения оператора Собеля [4] последовательно в каждом направлении — горизонтальном, вертикальном и под углом 45º.

Соответствующие операторы в матричном представлении имеют следующий вид:

$$
\begin{bmatrix} -1 & -2 & -1 \\ 0 & 0 & 0 \\ 1 & 2 & 1 \end{bmatrix}, \begin{bmatrix} -1 & 0 & 1 \\ -2 & 0 & 2 \\ -1 & 0 & 1 \end{bmatrix}, \begin{bmatrix} 0 & 1 & 2 \\ -1 & 0 & 1 \\ -2 & -1 & 0 \end{bmatrix}, \begin{bmatrix} -2 & -1 & 0 \\ -1 & 0 & 1 \\ 0 & 1 & 2 \end{bmatrix}.
$$

Результаты суммируются таким образом, чтобы сумма в каждой точке не превышала максимальной величины, полученной после применения первого оператора. Полученное таким образом изображение границ далее превращается в двоичное путем пороговой обработки.

2. *Пороговая обработка изображения границ*. Порог для преобразования полутонового изображения границ к двоичному виду вычисляется путем аппроксимации функции распределения яркостей изображения и вычисления яркости, удовлетворяющей поставленным условиям.

3. *Удаление шума*, имеющего вид небольших белых пятен.

4. *Морфологическое удлинение и утолщение границ на изображении.* Для удлинения и утолщения границ после бинаризации изображения применяются операции дилатации и эрозии [4] с различными структурными элементами:

дилатация со структурным элементом вида

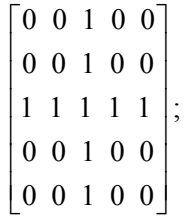

эрозия со структурным элементом

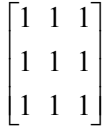

## 5. Инверсия изображения.

6. Разметка связных светлых областей изображения и отсев областей, имеющих размер, меньший минимального заданного размера зерна.

На рис. 2 представлены промежуточные результаты работы алгоритма сегментации, в качестве исходных данных использовано изображение, представленное на рис. 1, а.

Окончательным результатом сегментации является получение списка областей изображения, считающихся зернами.

## 2.3. Определение числовых характеристик изображения

После того как на изображении выделены зерна и построен их список, подсчитываются числовые признаки изображения. Так как после разметки областей координаты точек каждого зерна занесены в отдельный список, определение геометрических параметров зерен не представляет труда. Поясним только способы вычисления некоторых параметров.

Для вычисления периметра зерна выполняется графическое построение контура области зерна и его приведение к единичной толщине. В процессе построения контура области зерна составляется его цепной код [4]. Цепные коды всех контуров были использованы для вычисления величины, названной вектором направленности. Вектор направленности имеет длину, характеризующую меру преобладания во всех цепных кодах зерен одного значения и направление (угол наклона к горизонтальной оси).

При определении вытянутости зерна используется понятие главной оси инерции области: выполняется построение главной оси инерции каждого зерна и вычисляется отношение длины отрезка этой оси, находящегося в пределах границ зерна  $(L_1)$ , к длине отрезка оси, перпендикулярной главной  $(L_2)$ . Расчет величины вытянутости зерна проводится следующим образом. Пусть  $F$  — множество точек изображения зерна,  $N$  — количество точек области зерна,  $X_c$ ,  $Y_c$  — координаты центра тяжести зерна. Тогда

$$
X_c = \frac{\sum_{(x,y \in F)} x}{N} \tag{1}
$$

$$
Y_c = \frac{\sum_{(x,y \in F)} y}{N};\tag{2}
$$

$$
m_{11} = \sum_{(x,y \in F)} (x - X_c)(y - Y_c); \tag{3}
$$

$$
m_{20} = \sum_{(x,y \in F)} (x - X_c)^2 \tag{4}
$$

$$
m_{02} = \sum_{(x,y \in F)} (y - Y_c)^2.
$$
 (5)

Угол а наклона главной оси инерции изображения к оси координат определяется по формуле

$$
\alpha = 0.5 \tan^{-1} \frac{2m_{11}}{(m_{20} - m_{02})}.
$$
 (6)

Вытянутость зерна  $E$  определяется как отношение

$$
E = \frac{L_1}{L_2}.\tag{7}
$$

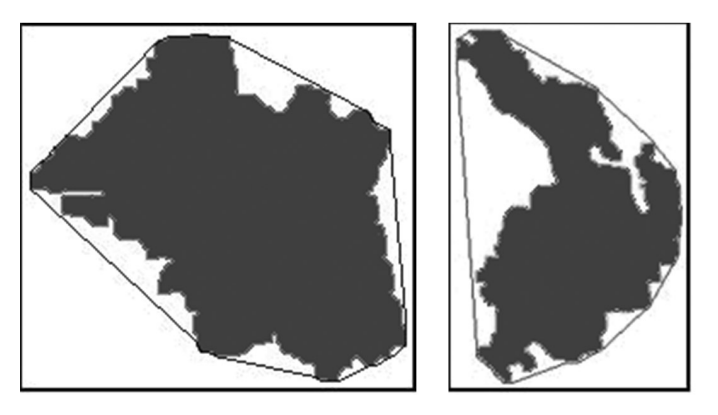

Рис. 3. Примеры областей и их выпуклых оболочек

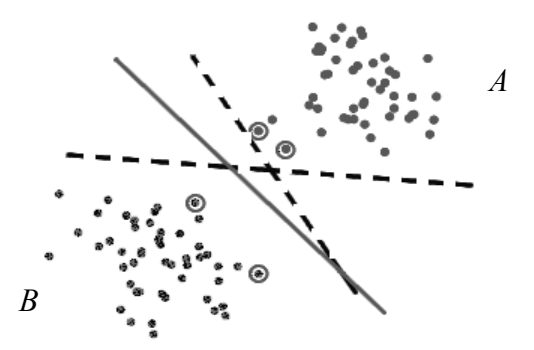

Рис. 4. Определение оптимальной прямой, разделяющей 2 класса данных

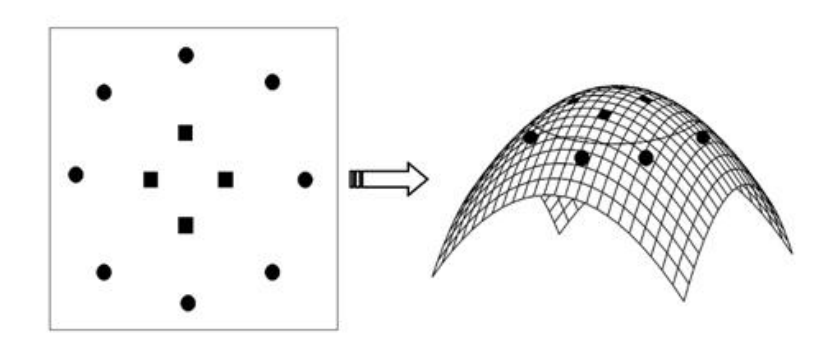

**Рис. 5.** Пример линейно неразделимых классов данных

Построение выпуклой оболочки области каждого зерна осуществлялось геометрически. В качестве первой точки, принадлежащей выпуклой оболочке, берется точка контура, имеющая наибольшую координату *y* (если несколько таких точек, то из них выбирается точка с наименьшей координатой *x*). Для нахождения последующих точек, принадлежащих выпуклой оболочке, строятся отрезки прямых, касающихся контура под минимальным углом относительно предыдущего отрезка, но не пересекающих контур. Примеры изображений контуров зерен и их выпуклых оболочек приведены на рис. 3**.**

Для вычисления характеристик границ зерен в каждой точке границы выполняется автоматический поиск ближайшего зерна, находящегося в направлении нормали к границе, и затем проводится анализ графика высот отрезка этой нормали (от одного зерна до другого).

#### **2.4. Метод определения наиболее вероятного состояния исследуемого образца**

Конечной целью работы описываемого алгоритма является определение наиболее вероятного состояния, в котором находится исследуемый образец. Для этого была составлена библиотека эталонных изображений образцов нескольких типов сталей, находящихся в различных состояниях. Эта библиотека служит обучающей выборкой для алгоритма классификации, используемого для определения состояния тестового объекта. Классификация проводится при помощи метода опорных векторов (Support Vector Mashine — SVM), математический аппарат которого был предложен В.Н. Вапником в работах [5–7]. Метод опорных векторов в настоящее время очень популярен при классификации данных в пространстве большой размерности [8, 9], в частности он применялся и в металлографии [10].

## *2.4.1. Описание метода опорных векторов*

Задача классификации состоит в определении, к какому классу из как минимум двух изначально известных относится данный объект. Обычно таким объектом является вектор в *n*-мерном вещественном пространстве **R** *n* . Координаты вектора описывают отдельные атрибуты объекта.

Если классов всего два, то задача называется бинарной классификацией. Если классов несколько — многоклассовая (мультиклассовая) классификация. Задача классификации с обучением подразумевает наличие наборов обучающих данных (обучающей выборки) и наборов тестируемых данных. Каждый элемент из набора обучающих данных содержит метку принадлежности к конкретному классу. Метод опорных векторов относится к методам классификации с обучением.

Математическая формулировка задачи классификации такова. Пусть *X* — пространство объектов (например, **R** *n* ), *Y* — известные классы (например, *Y* = {-1, 1}). Дана обучающая выборка:  $(x_1, y_1), \ldots, (x_m, y_m).$ 

Требуется построить функцию *F*: *X → Y* (классификатор), сопоставляющую класс из *Y* произвольному объекту из *X.*

Идею метода удобно проиллюстрировать на следующем простом примере точек на плоскости (рис. 4). Для того чтобы разбить их на классы, достаточно провести прямую. Далее все новые точки (не из обучающей выборки) автоматически классифицируются следующим образом: точка выше прямой попадает в класс *A*, точка ниже прямой — в класс *B*. Однако существует множество прямых, разделяющих эти два класса точек. С точки зрения точности классификации лучше всего выбрать прямую, расстояние от которой до каждого класса максимально. Метод SVM базируется на таком постулате: наилучшая разделяющая гиперплоскость - это та, которая максимально далеко отстоит от ближайших до нее точек обоих классов. Вектора, лежащие ближе всех к разделяющей гиперплоскости, называются опорными векторами (support vectors). На рис. 4 они обведены кружками.

В том случае, если данные линейно неразделимы (рис. 5), все элементы обучающей выборки вкладываются в пространство  $X$  более высокой размерности с помощью специального отображения  $\overline{O}$ :  $\mathbb{R}^n \to X$ . При этом отображение  $\overline{O}$  выбирается так, чтобы в новом пространстве Х выборка была линейно разделима.

Достоинство метода состоит в том, что для классификации методом опорных векторов в отличие от большинства других методов достаточно небольшого набора данных.

#### 2.4.2. Перекрестная проверка

Для оценки достоверности классификации выперекрестная проверка полняется (Cross) Validation). Перекрестная проверка заключается в том, что тренировочные данные разбиваются на две части, после чего модель тренируется на одной части, а тестируется на другой. В описываемой работе из множества тренировочных данных исключался один объект, выполнялось построение модели классификатора на оставшемся наборе данных, после чего выполнялась классификация. Описанные действия выполнялись поочередно с каждым объектом. Результатом перекрестной проверки является количество правильно выполненных

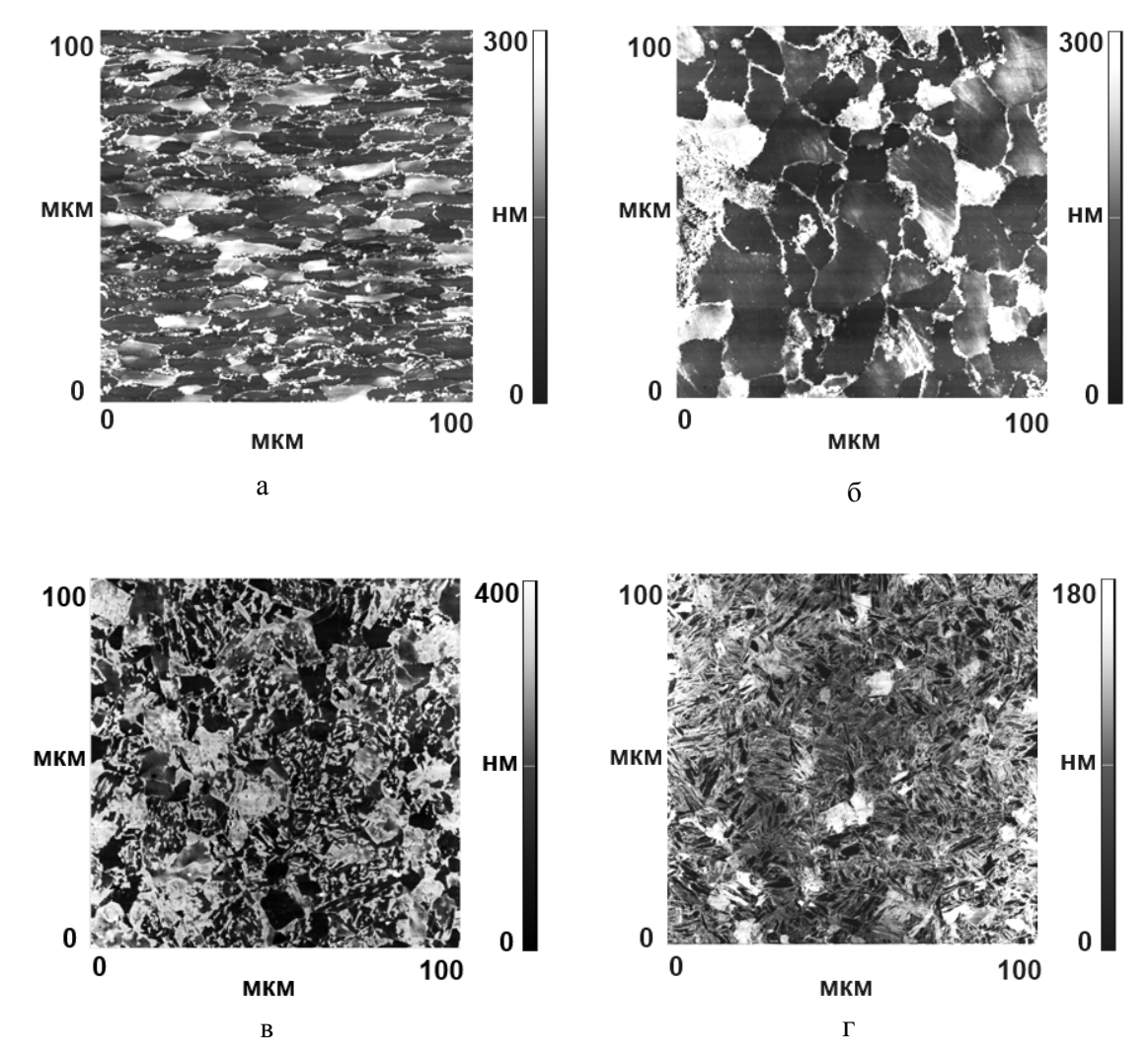

Рис. 6. АСМ-изображения стали 12МХ после деформирования до разрушения (а), отжига (б), нормализации (в), закалки (г)

тестов, отнесенное к количеству объектов в тренировочном наборе данных.

## 2.4.3. Уменьшение размерности пространства переменных

При классификации объектов, описываемых большим набором переменных, важной задачей является уменьшение размерности пространства признаков (числовых характеристик). Так как принадлежность определенной группе (состоянию стали) изображений из библиотеки известна, то для каждой *і*-й переменной можно определить отношение суммарного разброса ее значений внутри групп к межгрупповому разбросу значений этой переменной по формуле

$$
F(i) = \frac{\sum_{k} (\bar{x}_{i}^{k} - \bar{x}_{i})^{2}}{\sum_{k} \sum_{j} (x_{i,j}^{k} - \bar{x}_{i}^{k})^{2}},
$$
(8)

где  $\bar{x}_i$  — среднее значения *i*-й переменной,  $\bar{x}_i^k$  — среднее значение *i*-й переменной для *k*-й группы,  $x_{i,i}^{k}$  — значение *i*-й переменной *j*-го элемента  $k$ -й группы. На основании величин  $F(i)$  выполняется процедура отбора характеристик (параметров), по которым будет выполняться классификация.

В данной работе реализована процедура отбора параметров, предложенная в [11], которая заключается в поиске такого  $F_{\text{nopor}}$ , при котором результат перекрестной проверки (см. п. 2.4.2) данных, находящихся в библиотеке эталонов, максимален,

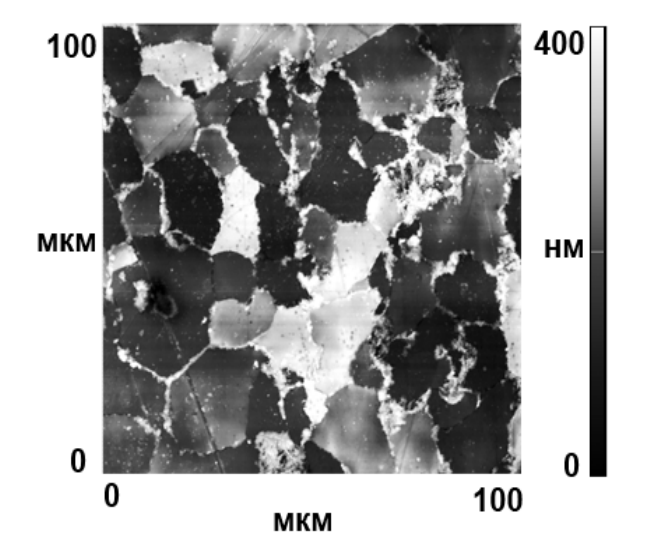

Рис. 7. Пример тестового АСМ-изображения образца стали 12МХ

при том что классификация проводится в пространстве переменных, для которых  $F(i) > F_{\text{nonor}}$ .

#### 3. ЭКСПЕРИМЕНТАЛЬНЫЕ РЕЗУЛЬТАТЫ

### 3.1. Диагностика состояния стали

Для анализа возможностей диагностирования состояния стали с помощью АСМ-изображений специальным образом были смоделированы различные состояния стали, которые могут возникнуть в результате длительной эксплуатации оборудования или экстремальных воздействий. В качестве анализируемых объектов использовались образцы стали различных марок, подвергнутые механическим и термическим воздействиям, таким как статический разрыв, отжиг, закалка, отпуск, нормализация и др. Для каждого смоделированного состояния был получен набор АСМ-изображений микроструктуры, примеры которых приведены на рис. 6. Все АСМ-изображения были получены на приборе микроскоп NTEGRA AURA производства ЗАО "НТ МДТ". Видно, что изображения заметно различаются, что позволяет сопоставить каждому состоянию стали характерный набор значений параметров. Например, для стали после разрыва (рис. 6, а) характерна вытянутость зерен вдоль направления нагрузки (горизонтально).

При проведении анализа методом опорных векторов в качестве рабочих данных была использована библиотека эталонных АСМ-изображений сталей, включающая данные для 9 марок стали. Для каждой марки библиотека содержит АСМизображения образцов, находящихся в 7 различных состояниях. Всего в библиотеке более 1000 АСМ-изображений. Для выполнения классификации была использована свободно распространяемая библиотека LibSVM [11].

качестве примера рассмотрим АСМ-B. изображение микроструктуры другого образца стали 12МХ после отжига (рис. 7). Классификация с использованием SVM дает следующие значения вероятности того, что образец относится к данному состоянию: разрыв —  $3\%$ , отжиг — 73 %, нормализация — 4 %, закалка — 2 %. Для других состояний, не рассматриваемых в данной работе, вероятность не превосходит 8 %.

Видно на рассмотренном примере, что процедура опорных векторов позволяет надежно классифицировать изображения с различным типом микроструктуры. Анализ большого числа тестовых изображений показал, что в тех случаях, когда не удается четко различить состояния стали по АСМ-изображениям, SVM с заметно большей вероятностью правильно классифицирует образец, чем человек на основе визуального сопоставления. Это дает основания полагать, что предлагаемый

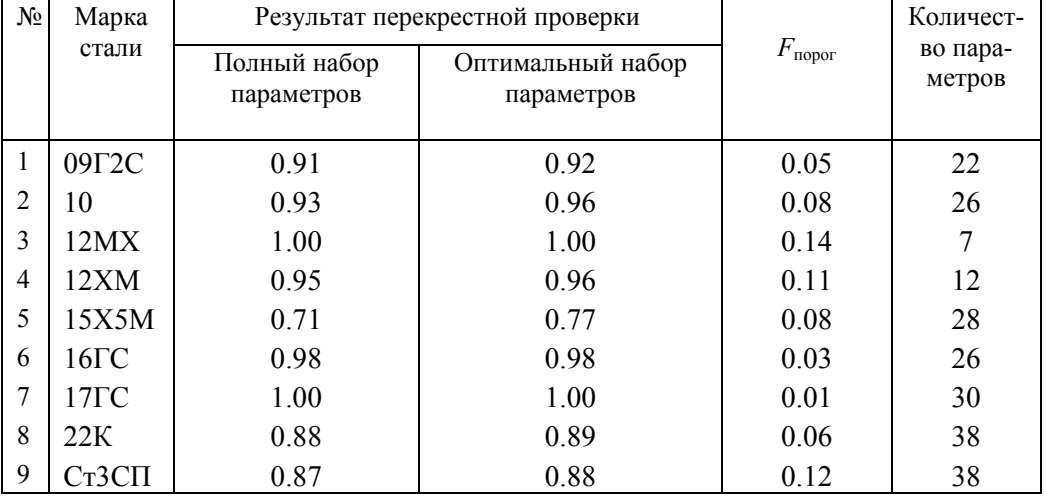

Результаты определения оптимального набора числовых характеристик

метод может стать мощным инструментом неразрушающего контроля, существенно дополняющим современные методы металлографического анализа.

### **3.2. Определение значимых параметров**

Важными вопросами являются определение влияния перечня используемых параметров на результат классификации, а также поиск оптимального перечня параметров. Анализ этих вопросов можно провести с помощью описанной ниже процедуры. Сначала для изображений каждой марки стали была проведена перекрестная проверка методом опорных векторов при использовании полного набора параметров, который включает 49 характеристик. Далее для каждой марки стали был определен оптимальный набор числовых характеристик, используемых при классификации, путем применения процедуры, описанной в п. 2.4.3. Результаты вычислений приведены в таблице.

Из таблицы можно видеть, что использование оптимального набора параметров в сравнении с полным набором улучшает показатель перекрестной проверки на 1–6 %. В том случае если для полного набора параметров при перекрестной проверке все изображения данной марки стали были отнесены к правильному типу (строки 3 и 7 в таблице), уменьшение набора параметров проводилось до тех пор, пока результат перекрестной проверки не начинал уменьшаться.

Поскольку целью проведенных вычислений было определение наиболее важных для классификации (в рамках описанных методов) параметров

АСМ-изображений сталей, то по результатам вычислений построена гистограмма участия параметров в классификации (рис. 8)**.** Из гистограммы видно, что некоторые параметры не использовались ни разу или только один раз, в то время как другие использовались для каждой марки стали. Например, важной характеристикой явился разброс значений угла наклона главной оси зерна (параметр 19), в то время как сама величина угла не имеет значения (не использовалась). Наиболее часто используемым оказался параметр 23 (доля границ типа "ров"), в то время как ширина и высота границ этого типа не имеют значения (параметры 28, 29). Действительно, наличие "вдавленных" границ между зернами встречается только в определенных состояниях, при этом ширина и высота различаются незначительно. Напротив, значение параметра 30 (высота границ типа "ступень"), определяющего перепады между соседними зернами, встречается 8 раз. Среди важных для всех марок сталей параметров находятся длина вектора направленности, характеризующая наличие преимущественного направления границ (параметр 36), и асимметрия распределения высот изображения.

На основании проведенного анализа можно сказать, что подавляющее большинство выбранных параметров являются значимыми и сужение множества параметров приводит лишь к небольшому улучшению точности классификации. Это дает возможность использовать единый набор параметров для всех рассмотренных сталей.

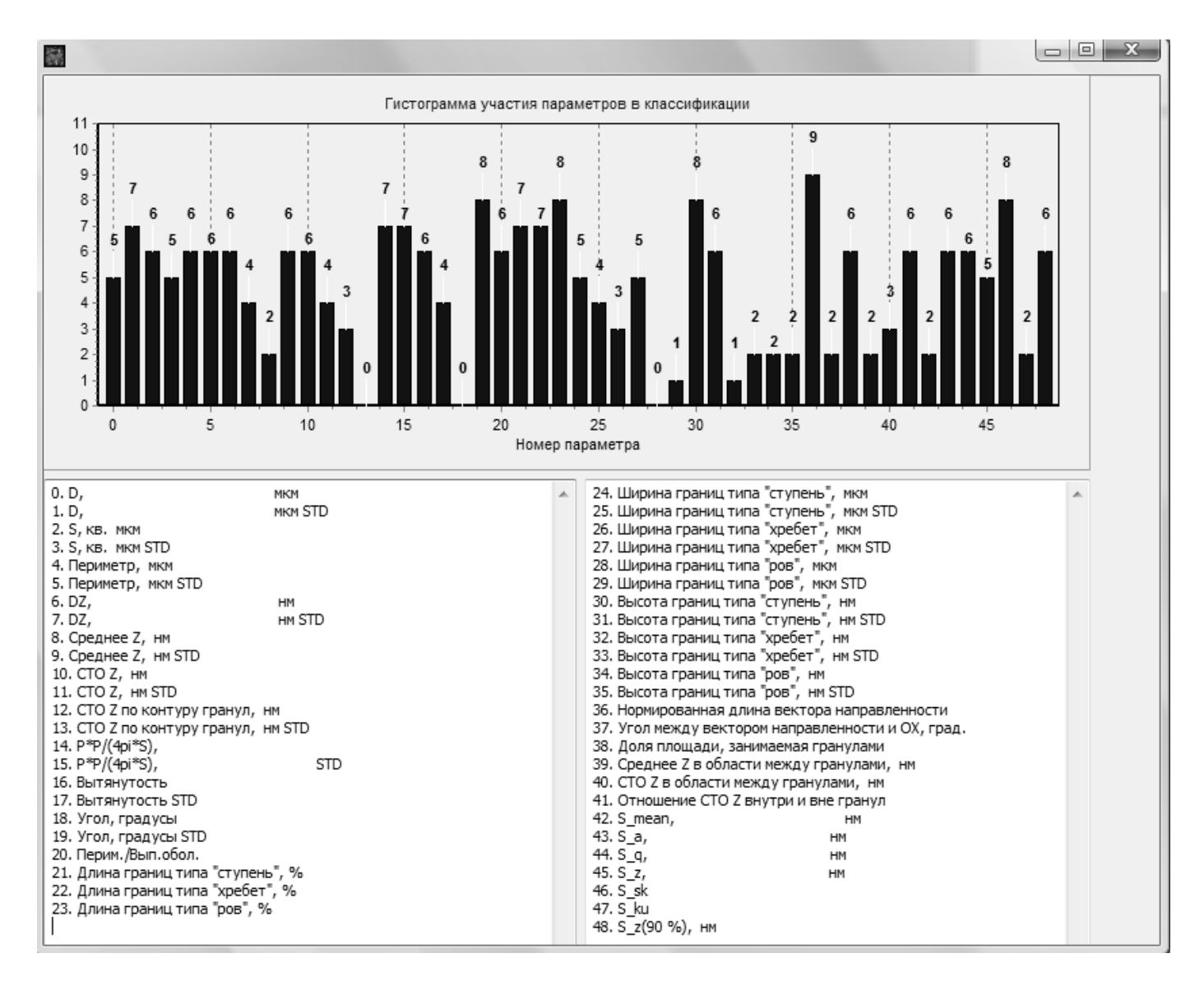

**Рис. 8.** Гистограмма участия параметров АСМ-изображений образцов сталей в классификации

#### **ВЫВОДЫ**

Предложен алгоритм, позволяющий выполнять распознавание микроструктуры феррито-перлитных сталей по АСМ-изображениям поверхности металлографических шлифов. Сформирован набор числовых характеристик, описывающих характерные особенности элементов микроструктуры, регистрируемых с помощью АСМ. Показано, что предложенный перечень параметров позволяет с высокой степенью достоверности различать АСМизображения, соответствующие различным типам микроструктуры, причем можно пользоваться единым перечнем параметров для девяти рассмотренных марок стали. Полученные результаты демонстрируют высокую перспективность разработки методов неразрушающего металлографического контроля с использованием АСМ.

*Работа поддержана Министерством образования и науки РФ в рамках реализации проекта по контракту № 13.G25.31.0052 с ЗАО "НТИ".*

#### **СПИСОК ЛИТЕРАТУРЫ**

1. *Барахтин Б.К., Немец А.М.* Металлы и сплавы. Анализ и исследование. Физико-аналитические методы исследования металлов и сплавов. Неметаллические включения. Справочник. Том 1. СПб.: НПО "Профессионал", 2006. 490 с.

- 2. URL: (http://www.videotest.ru).
- 3. URL: (http://www.thixomet.ru/).
- 4. *Гонсалес Р., Вудс Р.* Цифровая обработка изображений. М.: Техносфера, 2006. 1070 с.
- 5. *Вапник В.Н.* Восстановление зависимостей по эмпирическим данным. М.: Наука, 1979. 448 с.
- 6. *Vapnik V.N.* Statistical learning theory. N.Y.: Wiley, 1998. 732 p.
- 7. *Vapnik V.N*. The nature of statistical learning theory. N.Y.: Springer-Verlag, 2000. 332 p.
- 8. *Burges C.J.C.* A tutorial on support vector machines for pattern recognition // Data Mining and Knowledge Discovery. 1998. V. 2, N 2. P. 955–974.
- 9. *Foody G.M, Mathur A.* A relative evaluation of multiclass image classification by support vector machines // IEEE Transactions on Geoscience and Remote Sensing. 2004. V. 42, N 6. P. 3858–3866.
- 10. *Нахабов А.В.* Распознавание дефектов сварных соединений оборудования АЭС с использованием кластерного анализа и метода опорных векторов. Автореф. дис. … канд. техн. наук. Обнинск, 2009. 22 с.

11. *Hsu Ch.-W., Chang Ch.-Ch., Lin Ch.-J.* A practical guide to support vector classification. URL: (http://www.csie.ntu.edu.tw/~cjlin/papers/guide/ guide.pdf).

*Институт аналитического приборостроения РАН, г. Санкт-Петербург* (*Горбенко О.М., Фельштын М.Л., Голубок А.О.*)

*Санкт-Петербургский государственный университет* (*Усачев Д.Ю., Ульянов П.Г., Сеньковский Б.В., Адамчук В.К.*)

Контакты: *Горбенко Ольга Марковна***,** gorolga64@gmail.com

Материал поступил в редакцию 26.09.2012

# **AUTOMATIC RECOGNITION OF THE STRUCTURES OF FERRITIC-PEARLITIC STEELS ON THE IMAGES, OBTAINED BY THE METHOD OF ATOMIC-FORCE MICROSCOPY**

# **O. M. Gorbenko<sup>1</sup>, M. L. Felsztyn<sup>1</sup>, D. J. Usachov<sup>2</sup>, P. G. Ulyanov<sup>2</sup>, B. V. Senkovsky<sup>2</sup>, V. K. Adamchuk**<sup>2</sup> **, A. O. Golubok**<sup>1</sup>

1 *Institute for Analytical Instrumentation of RAS, Saint-Petersburg* 2 *Saint Petersburg State University*

The problem of automatic recognition of the structures of samples images of ferritic-pearlitic steels, obtained by the method of atomic force microscopy, is considered. For its solution the algorithm, which includes image pre-processing, segmentation, calculation of the image parameters and the definition according to the received parameters of the most probable state of the tested steel sample by means of the supporting vectors method, is proposed. The possibility of accuracy increasing of classification by means of determining of the optimal set of the images parameters is considered. The algorithm, described in this article, is realized in the form of software module. The examples of the experimental data processing are given.

*Keywords*: atomic-force microscopy, ferritic-pearlitic steels, images analysis, multiclass classification, supporting vectors method